# バレエダンサーへの「新たな質的フィードバッ ク」の試みとその効果

橋本有子(お茶の水女子大学, CMA) 村越直子(武庫川女子大学) 東出益代(武庫川女子大学)

## 1.はじめに

肉体を駆使し表現技術を磨き続けるダンサー は、日々のレッスンで自身の課題と向き合い続 ける。その中で、本人が描いている自己イメー ジと、ビデオに映る自分の姿や指導者をはじめ とした他者が捉えている自己イメージとの乖離 に直面する。しかしながら、具体的な解決策が 見つからず悩みを抱えているダンサーは多い。

本研究は、ソマティクスの立場よりダンサーの 語り/言葉に表れる自己イメージとムーヴメント に表れる客観的事実をまとめた「新たな質的フ ィードバック」を試みる。本人の動きの癖を中 心に、ダンサーの意識に上っていない側面に

「気づき」を促すことができれば、ダンサーが 抱えている課題を解決に導き、表現技術を高め る一助となり得る。

## 2.目的

バレエダンサー(以下ダンサー)一名 (17 歳・女 性・バレエ歴 15 年・プロ志望)を対象に「新た な質的フィードバック」を試み、フィードバック 前後の比較より、効果の検討を行う。

#### 3.方法

以下図 1 に研究全体の流れを示す。

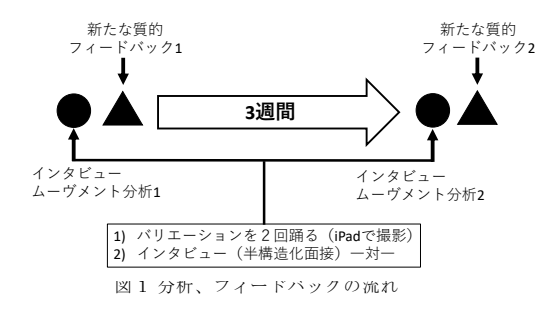

・ムーヴメント分析:分析者(CMA)一名によ り、記録された映像の分析をラバン・バーテニエ フ・ムーヴメント・システムを用い肉眼で行なっ た。本システムはソマティクスの歴史上重要な役 割を果たしてきており、人の身体運動を「包括的」 に捉えることができる(Studd ら、2013)。

・インタビュー分析:逐語に起こしたのち、二名 の研究者各々が感情、思考などの内部感覚/認識を 言語で抽出し、意識に上っていることを整理した。 その後、照らし合わせながら再整理した。

・統合(トライアンギュレーション):研究者三名 で結果を照らし合わせ、言語化されていること、 されていないこと、動きに表れていること、表れ ていないことをそれぞれ整理し、フィードバック シートを作成した。なお、本研究はお茶の水女子 大学倫理委員会にて承認されている。

## 4.結果および考察

・インタビュー、ムーヴメント分析 1 ムーヴメント分析(動き)とインタビュー分析 (言葉)の結果より、以下の 4 要素が浮かび上が った。以下表 1 にフィードバックシートを示す。

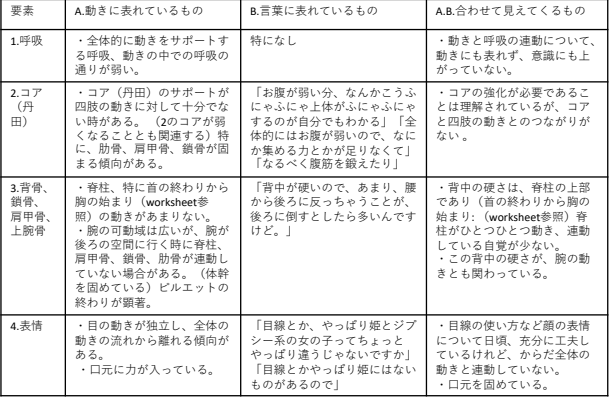

次に、レッスン で活用してもらう書 き込み式ワークシー トを作成した(図 2)。 1.自分の身体の仕組み を学ぶ、言葉にする 2. 自分の身体が動く感 覚を言葉にする 3.具 体的な動きとその時 の身体の感覚を言葉 にする、の三部構成で ある。自分の身体や動 きに意識を向けるた

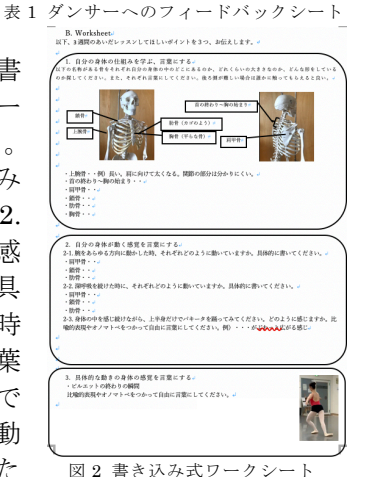

め「感覚の言語化」を中心に構成した。 ・インタビュー、ムーヴメント分析 2

三週間後に再び同じバリエーショ ンの撮影およびインタビューを実 施し、分析した。結果、ダンサーよ り「空気がザーッと広がっていく 感じ」、「(首や鎖骨、胸などを触り ながら)柔らかくなる感じ」、「息を 吐いて放出する」、「息を深く吐い て、鎖骨を長く伸ばす」などの 言語が表出し、また動きにもそれ らの変化が表れていたことがわか った。フィードバック 2 シート

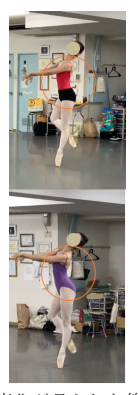

では図 3 のように具体的に変

図 3 変化が見られた箇所

化が見られた部分を動画より切り抜き視覚化し た。「解釈が難しい言語があった」、「感覚の言語化 は初めてで戸惑った」といったダンサーからのフ ィードバックは、今後の課題とする。

## 5.まとめ

ダンサーへの「新たな質的フィードバック」は、 表現技術を高める一助となる可能性があること が示唆された。今後対象者を増やし検討を続ける。